# **SUBSECRETARIA DE ECONOMIA Y EMPRESAS DE MENOR TAMAÑO**

# **UNIDAD REGISTRO DE EMPRESAS Y SOCIEDADES**

**www.tuempresaenundia.cl**

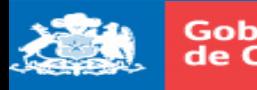

EMPRESA **UN DIA.CL** 

presas

# **¿QUE ES UNA SOCIEDAD?**

Una vez que tomamos la decisión de iniciar un negocio o empresa, la mejor forma de hacerlo sin arriesgar nuestros propios bienes es constituyendo una sociedad.

Una sociedad es una o más personas que se juntan para hacer un negocio. La importancia de la sociedad es que crea una persona jurídica distinta de los socios que la constituyen y que tendrá un patrimonio propio, formado a partir de los aportes de los dueños, pero separado al personal de cada uno de los socios individualmente considerados.

#### **¿CUALES SON LAS VENTAJAS DE CONSTITUIR UNA SOCIEDAD?**

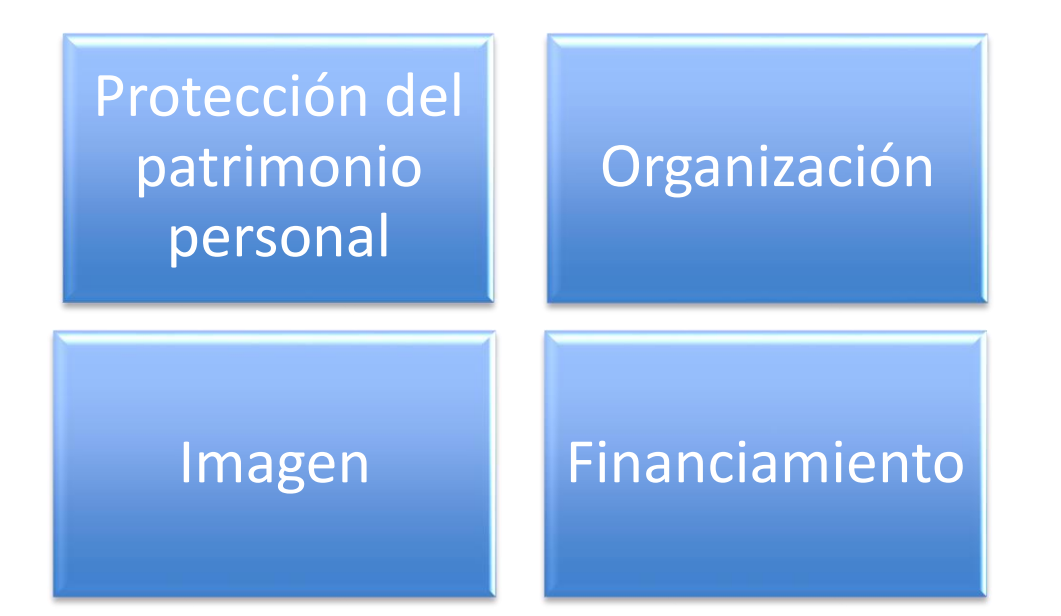

## **¿QUE TIPO DE SOCIEDADES EXISTEN?**

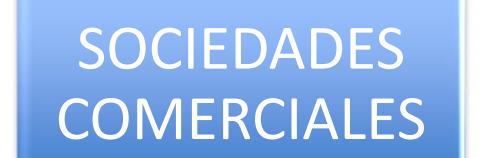

#### DE PERSONAS

- E.I.R.L. - Sociedad de Responsabilidad Limitada. - Sociedad En Comandita Simple - Sociedad Colectiva Comercial

## DE CAPITAL

- Sociedad Anónima.

-SpA.

- Sociedad En Comandita por Acciones.

Se llaman sociedades de capital aquellas sociedades en las que solo importa el aporte económico, las acciones y no las personas. En cambio, se consideran sociedades de personas aquellas sociedades donde lo mas importante son las personas que la conforman, sus socios.

## **¿QUE TIPO DE SOCIEDADES EXISTEN?**

Existen distintos tipos de sociedades:

#### - **SOCIEDAD DE RESPONSABILIDAD LIMITADA (Ltda.)**:

Se caracteriza porque los socios responden limitadamente por el monto de capital que aportan.

Puede tener entre 2 y 50 socios.

Todos los socios administran por sí o por mandatario elegidos de común acuerdo.

#### - **EMPRESA INDIVIDUAL DE RESPONSABILIDAD LIMITADA (E.I.R.L):**

Permite que una persona inicie un negocio por sí mismo, sin socios. Responde solo por el capital que aporta.

#### - **SOCIEDADES ANONIMAS (S.A.):**

Formada por accionistas que conforman un capital en común dividido en acciones. Accionista responde hasta el capital que aportó. Administradas por un directorio de mínimo 3 personas. Decisiones se toman por mayoría a través de votación de los accionistas.

#### - **SOCIEDAD POR ACCIONES (Spa):**

Capital dividido en acciones, en que sus socios responden limitadamente por el monto de sus aportes.

Acciones fácilmente transable.

### ‐ **SOCIEDAD EN COMANDITA SIMPLE:**

Esta sociedad está constituida por 2 o más socios.

Hay socios comanditarios y socios gestores.

El socio comanditario sólo aporta capital mientras que el socio gestor administra la sociedad.

El socio gestor responde ilimitadamente y el comanditario hasta el monto de sus aportes.

## ‐ **SOCIEDAD EN COMANDITA POR ACCIONES:**

Consta de dos o más socios (hay socios gestores y comanditarios).

Los comanditarios sólo aportan capital que se suscribe en acciones, los gestores la administran y no aportan capital.

El gestor responde ilimitadamente y el comanditario hasta el monto de sus aportes.

## ‐ **SOCIEDAD COLECTIVA COMERCIAL:**

Este tipo societario exige al menos dos socios.

La administran los socios o un tercero.

La responsabilidad de los socios es ilimitada, quiere decir que responden con su patrimonio personal.

La entrada o salida de un socio debe aprobarse por todos ellos.

# **¿CÓMO CONSTITUIR UNA SOCIEDAD?**

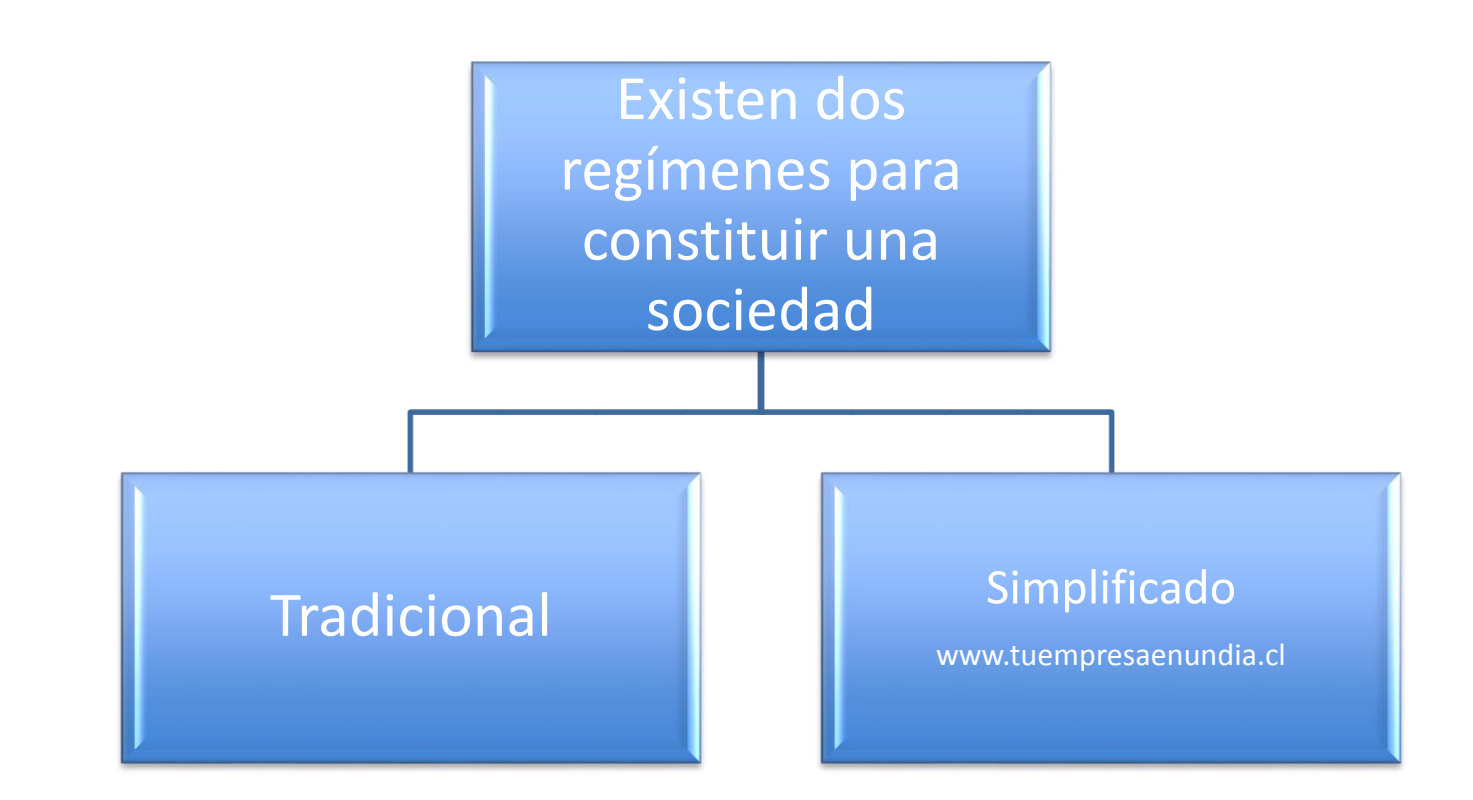

## **¿QUE ES EL REGIMEN SIMPLIFICADO?**

El 8 de febrero de 2013 se publico la ley 20.659 que simplifica el régimen de constitución, modificación y disolución de las sociedades comerciales.

**NO** se requiere que las sociedades se creen mediante escritura pública, publicación de extracto en el Diario Oficial, e inscripción en el Registro de Comercio del Conservador de Bienes Raíces

> Fue dictada para apoyar y estimular el emprendimiento.

En virtud de esta ley se pueden crear empresas por internet en el portal www.tuempresaenundia.cl

## **Ventajas del sistema simplificado**

Régimen más simple para la constitución de sociedades, mediante la suscripción de formularios.

Régimen expedito para que la sociedad pueda operar inmediatamente con inicio de actividades y Rol Único Tributario.

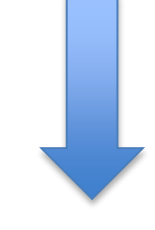

Menor costo.

# EVOLUCIÓN TUEMPRESAENUNDIA.CL

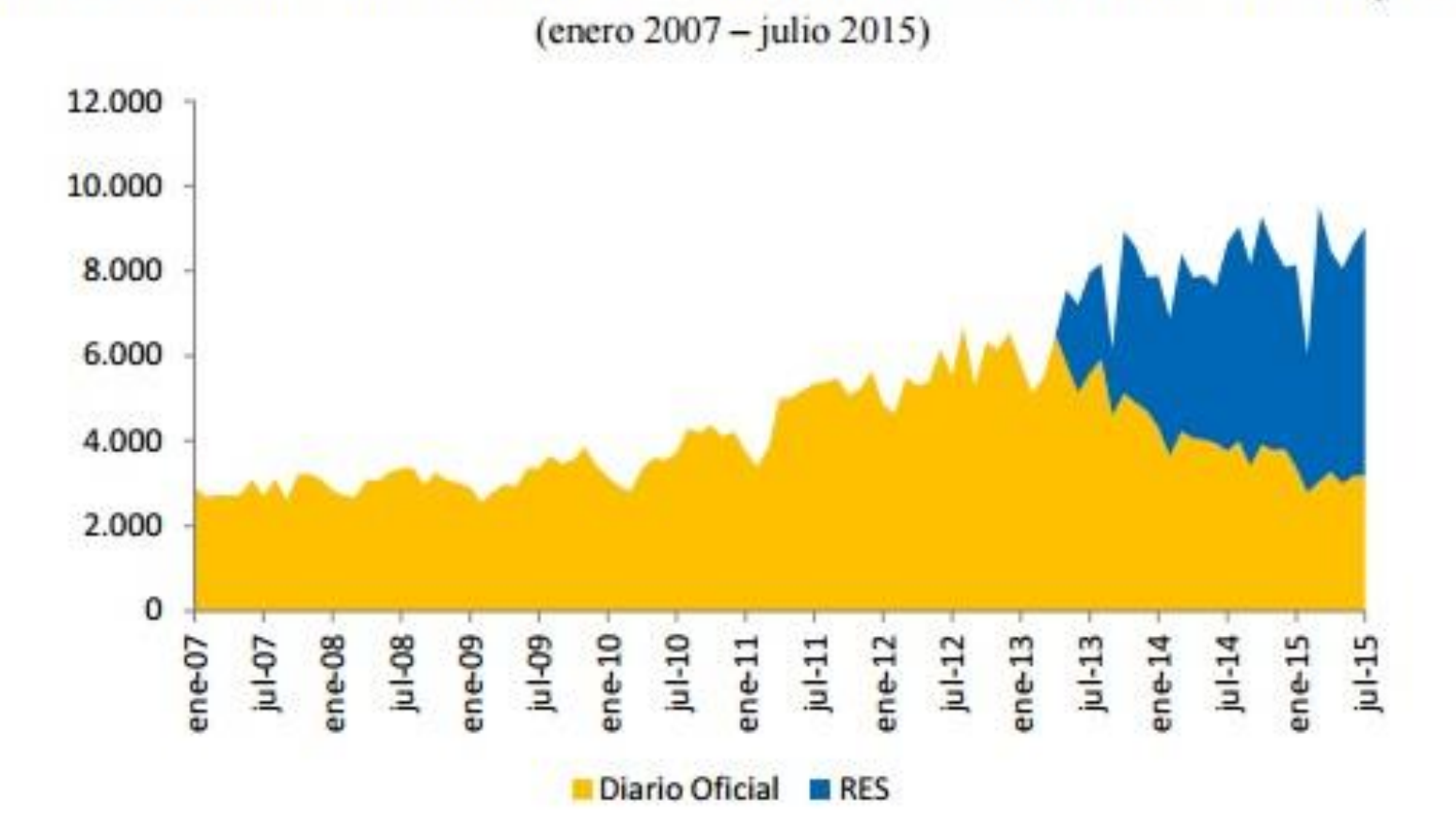

#### Gráfico 3: Evolución histórica de la constitución de sociedades Diario Oficial y RES

Fuente: MINECON y Diario Oficial.

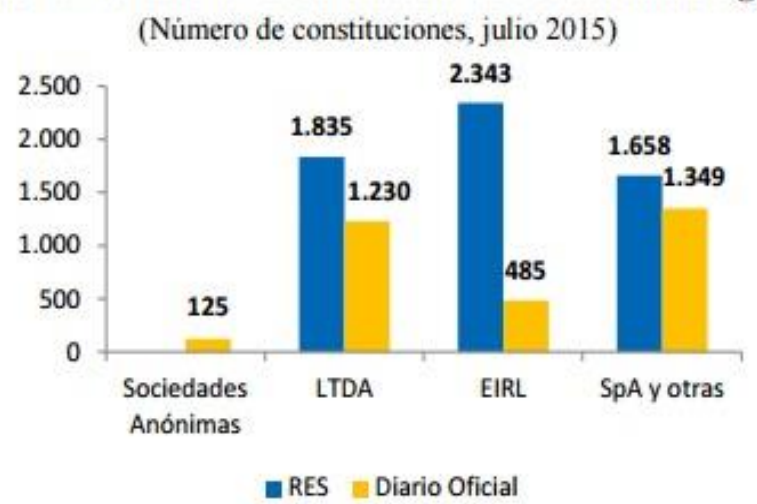

#### Gráfico 1: Distribución de constituciones de sociedades según tipo

Fuente: MINECON y Diario Oficial.

Nota: En la categoría SpA y otras, RES incorpora sociedades por acción, colectivas comerciales, en comandita simple y de garantía reciproca.

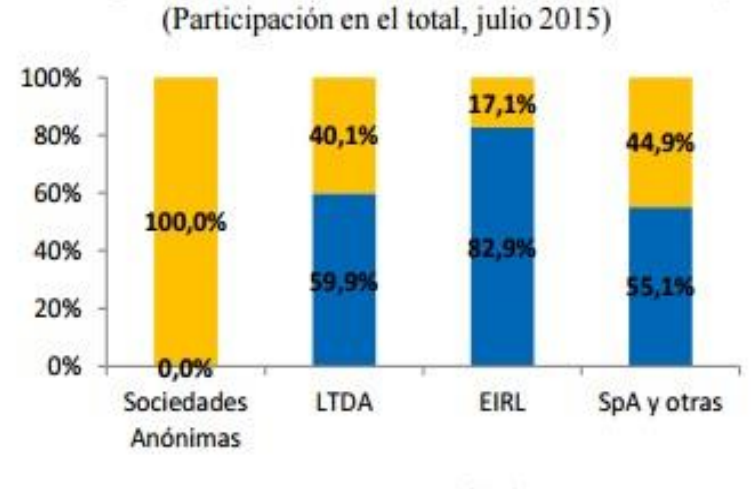

Gráfico 2: Composición de constituciones de sociedades según sistema

RES Diario Oficial

## SOCIEDADES CONSTITUIDAS EN EL REGIMEN TRADICIONAL V/S SIMPLIFICADO

Tabla 1: Constitución de sociedades

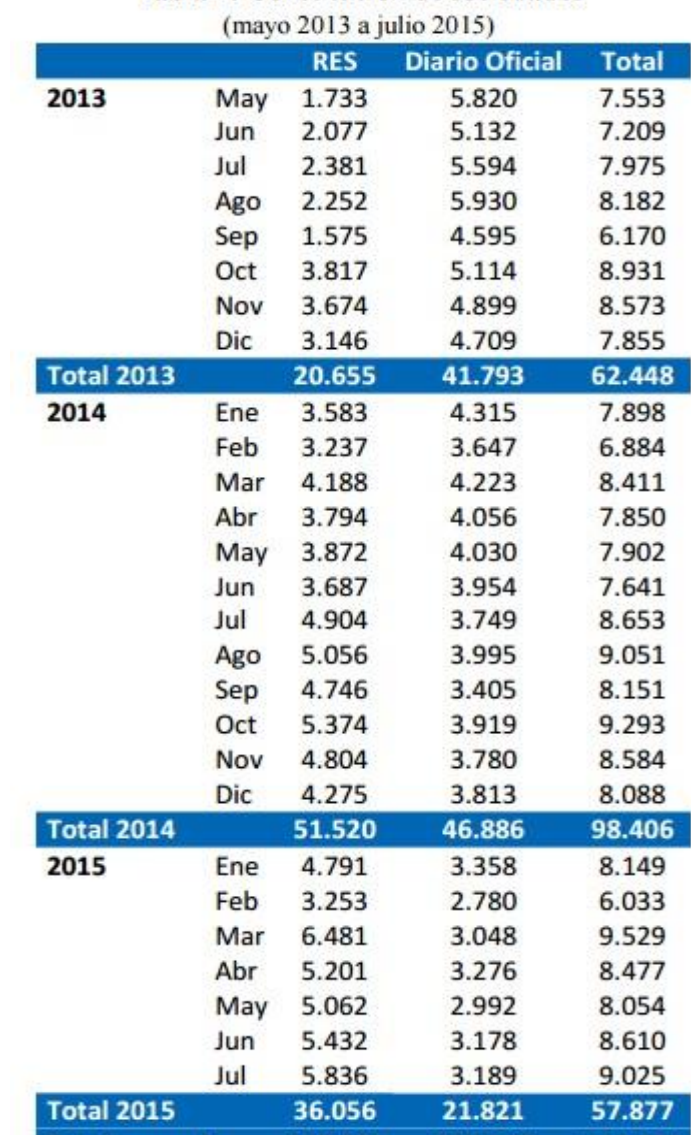

108.231

110.500

218.731

**Total general** 

# **INGRESAR A WWW.TUEMPRESAENUNDIA.CL**

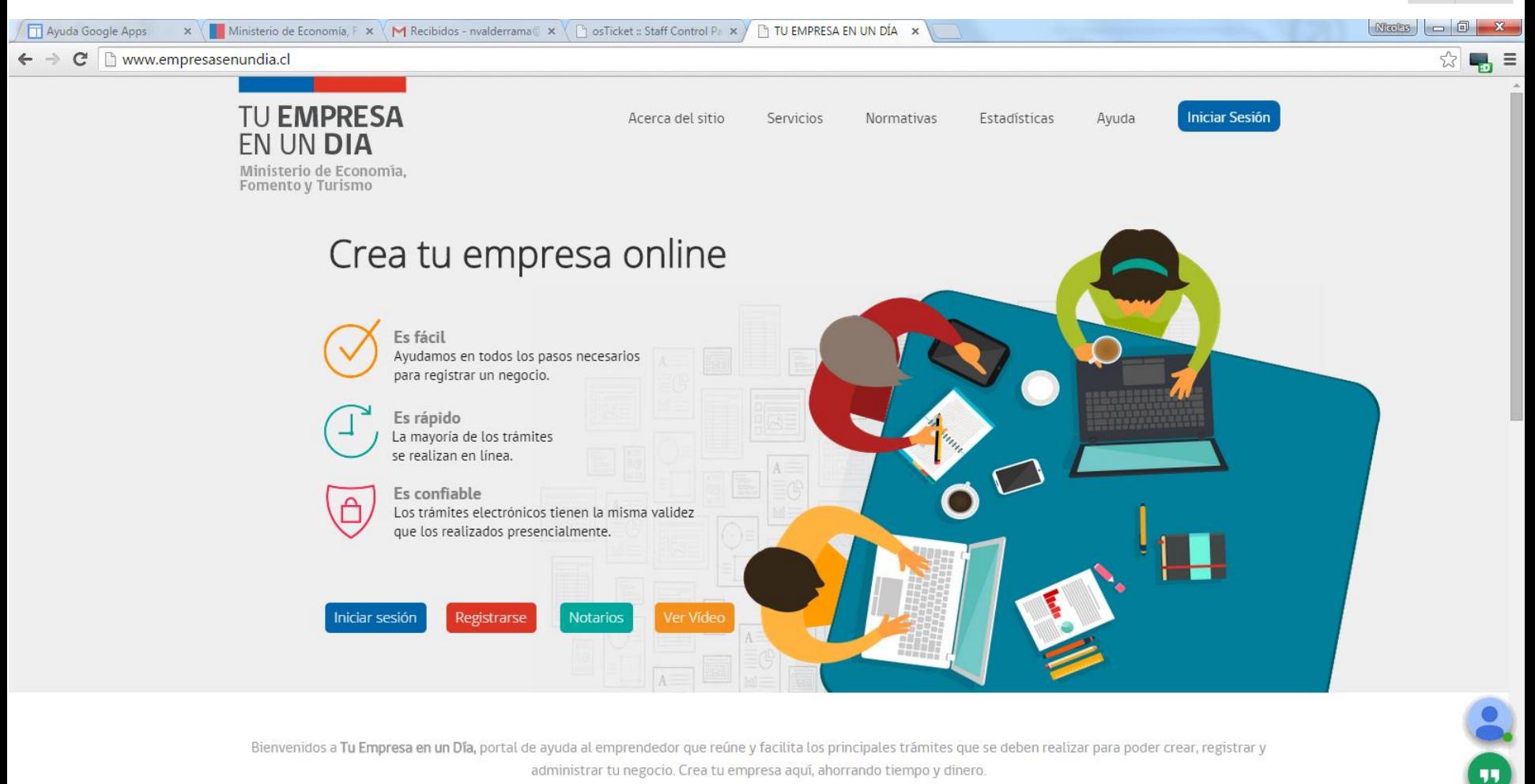

administrar tu negocio. Crea tu empresa aquí, ahorrando tiempo y dinero.

Emprende en simples pasos

P<sup>3</sup>

 $w \equiv$ 

₩

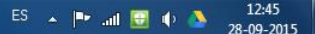

## Nuevo registro de usuarios.

e

 $\bigodot$ 

 $\bullet$ 

 $\overline{\mathsf{M}}$ 

噩

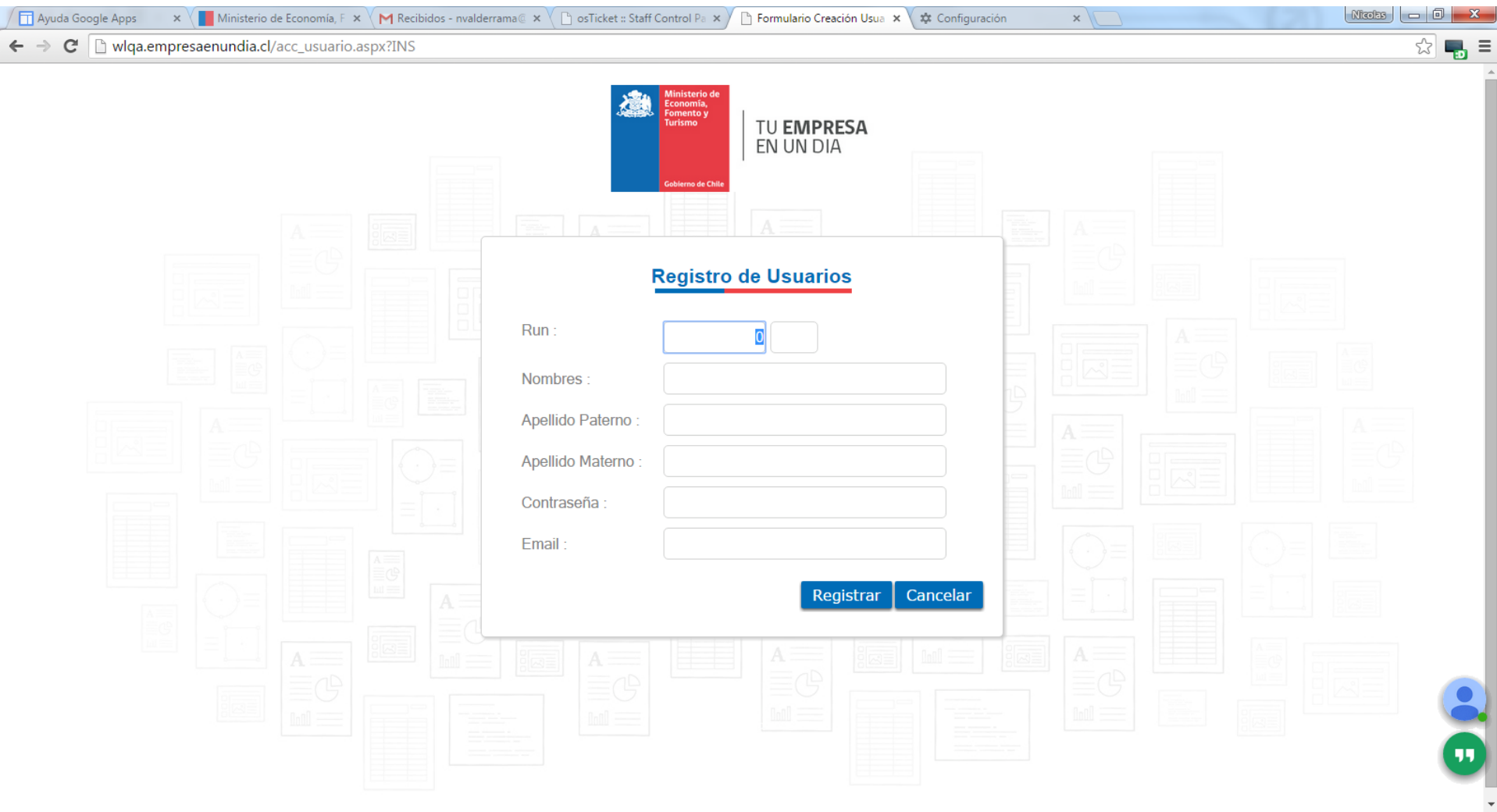

門

 $w_1$ 

 $\mathbf \Omega$ 

图

## Nueva sección de Preguntas Frecuentes

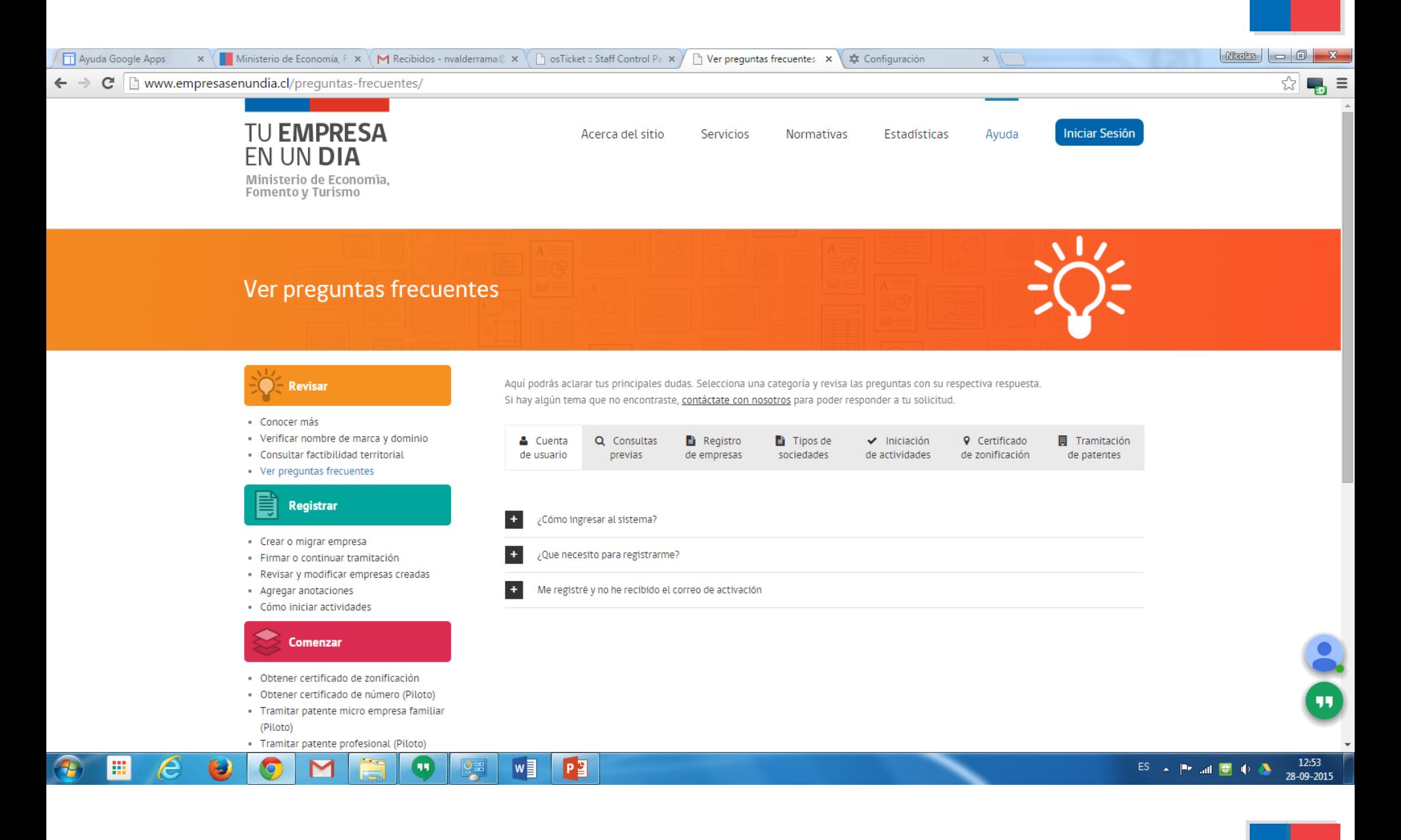

## Central de Asistencia y Soporte al usuario

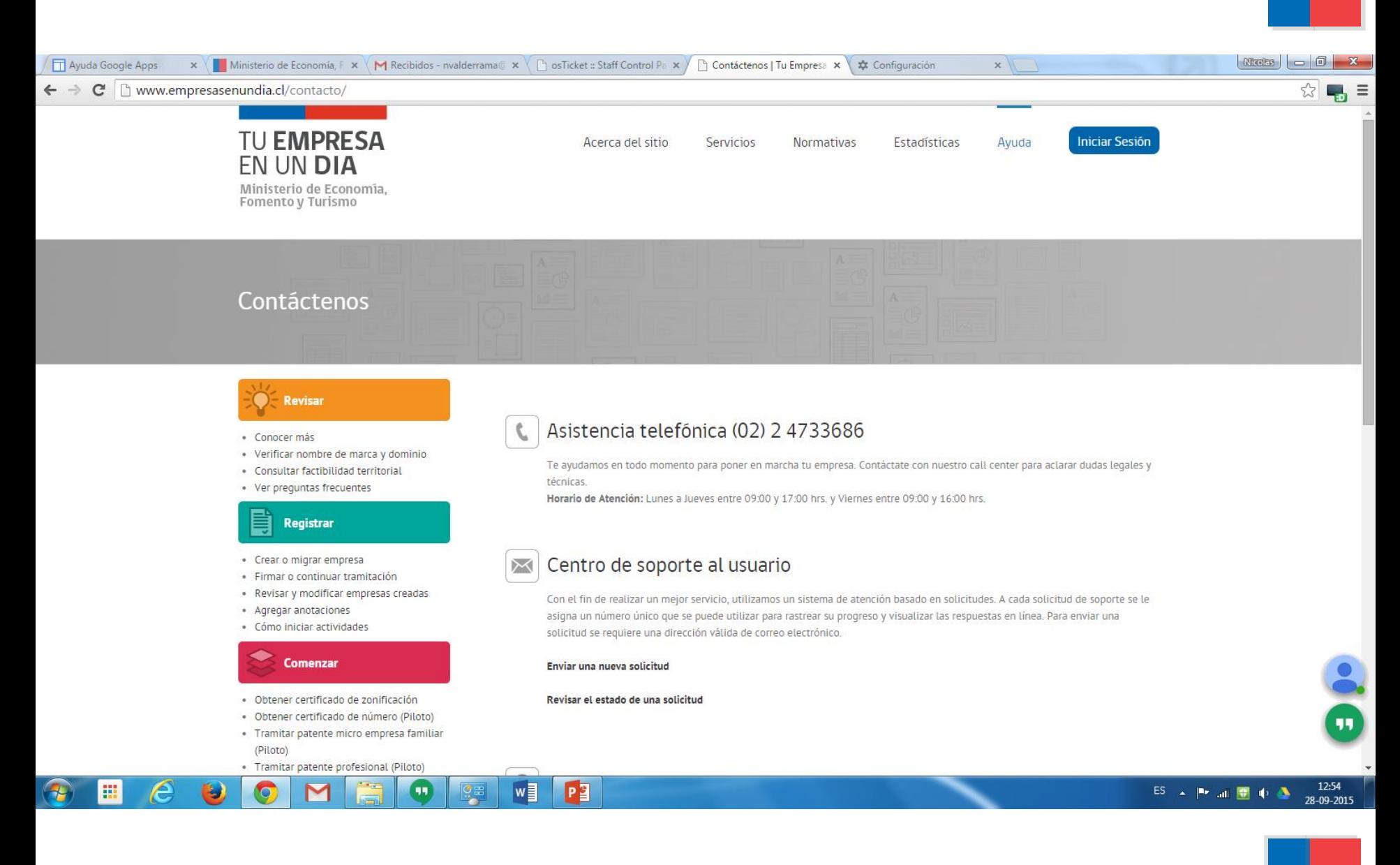

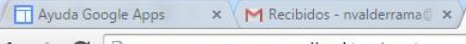

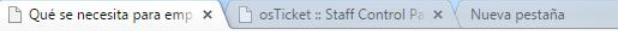

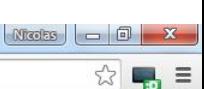

#### $\leftarrow$   $\rightarrow$   $\mathbf{C}$  T www.empresasenundia.cl/revisar/

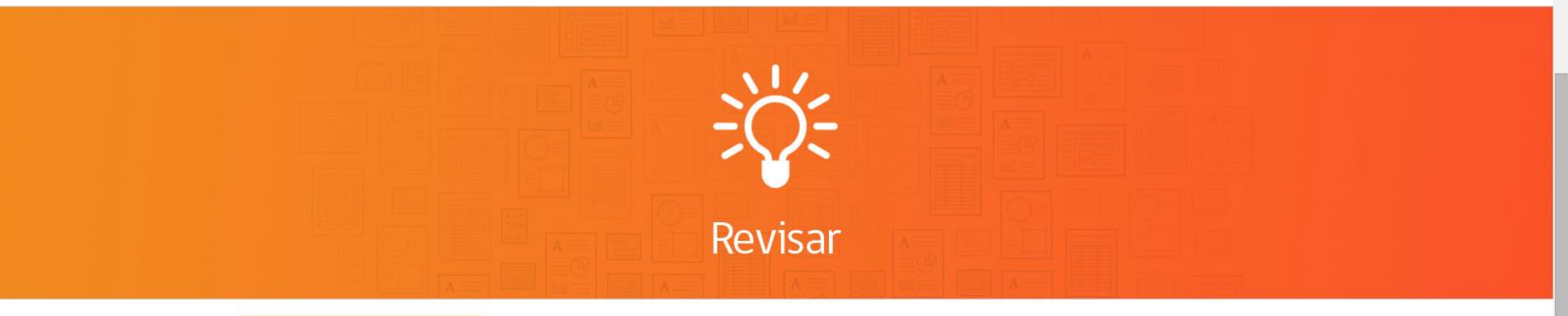

## Revisar

- · Conocer más
- · Verificar nombre de marca y dominio
- · Consultar factibilidad territorial
- · Ver preguntas frecuentes

Registrar ≣

- · Crear o migrar empresa
- · Firmar o continuar tramitación
- · Revisar y modificar empresas creadas
- · Agregar anotaciones
- · Cómo iniciar actividades

### Comenzar

m

e

Ð

 $\circ$ 

- · Obtener certificado de zonificación
- · Obtener certificado de número (Piloto)
- · Tramitar patente micro empresa familiar (Piloto)

## ¿Qué se necesita para emprender?

Siguiendo estos pasos podrás:

- 1. Verificar previamente si cuentas con los antecedentes para desarrollar tu emprendimiento
- 2. Encontrar la forma jurídica que más se ajusta a tus necesidades
- 3. Conocer las obligaciones que deberás cumplir para el funcionamiento de tu nueva empresa.

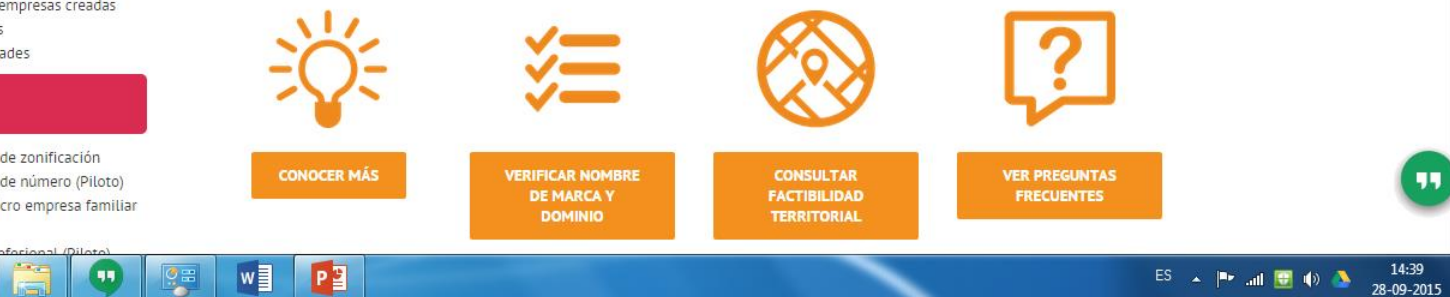

 $\times$ 

Ayuda Google Apps  $x \in M$  Recibidos - nvalderrama@  $x$ ← → C | mww.empresasenundia.cl/comenzar/

Comenzar | Tu Empresa er x **The estimated Staff Control Park Nueva pestaña** 

# Comenzar

#### **Revisar**

- · Conocer más
- · Verificar nombre de marca y dominio
- · Consultar factibilidad territorial
- · Ver preguntas frecuentes

#### Registrar

- · Crear o migrar empresa
- · Firmar o continuar tramitación
- · Revisar y modificar empresas creadas
- · Agregar anotaciones
- · Cómo iniciar actividades

### **Comenzar**

- · Obtener certificado de zonificación
- · Obtener certificado de número (Piloto)
- · Tramitar patente micro empresa familiar

PS

w∃

```
(Piloto)
```
噩

## ¿Qué se necesita para comenzar a funcionar?

Una vez creada tu sociedad y hayas iniciado actividades, debes realizar otros trámites necesarios para el funcionamiento de tu empresa, dentro de los cuales se encuentran los trámites sanitarios y la obtención de patentes.

 $x \setminus$ 

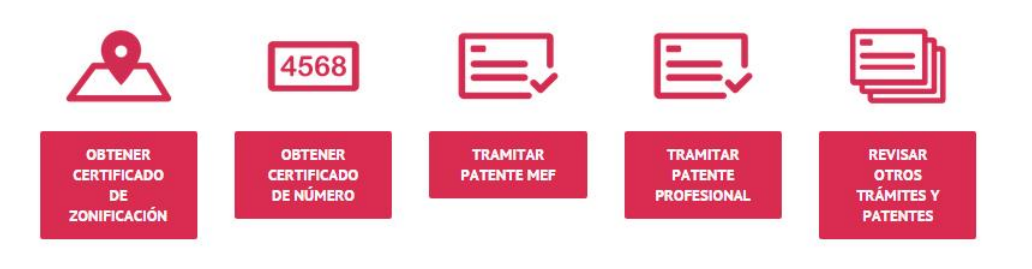

#### 14:40 ES A P all U D A 28-09-2015

 $MSE$   $\Box$   $\Box$ 

 $\frac{1}{2}$ 

**The Continuar | Tu Empresa** er  $x \in \mathbb{R}$  os Ticket :: Staff Control Pa  $x \in \mathbb{R}$  Nueva pestaña

Ayuda Google Apps  $x \in M$  Recibidos - nvalderrama@  $x$  $\leftarrow \rightarrow$   $\mathbf{C}$  T www.empresasenundia.cl/continuar/

 $\frac{1}{2}$ Continuar

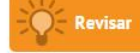

- · Conocer más
- · Verificar nombre de marca y dominio
- · Consultar factibilidad territorial
- · Ver preguntas frecuentes

#### Registrar

- · Crear o migrar empresa
- · Firmar o continuar tramitación
- · Revisar y modificar empresas creadas
- · Agregar anotaciones
- · Cómo iniciar actividades

#### **Comenzar**

- · Obtener certificado de zonificación
- · Obtener certificado de número (Piloto)
- · Tramitar patente micro empresa familiar
- (Piloto)

噩

## Luego de emprender, ¿qué se puede hacer?

No sólo te ayudaremos a constituir tu empresa sino que también te ayudaremos con los trámites que puedes realizar una vez que tu empresa ya esté en funcionamiento.

 $x \sqrt{ }$ 

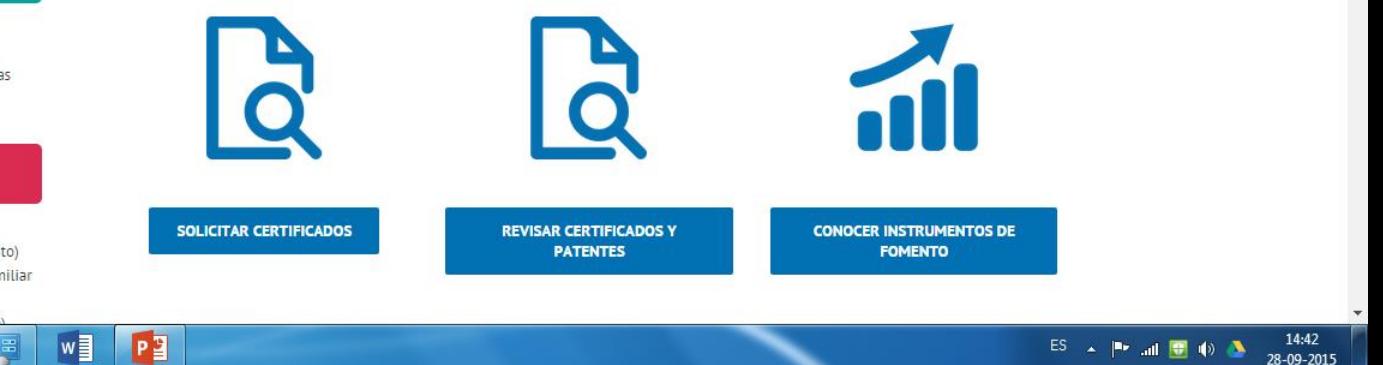

 $MSE$   $\Box$ 

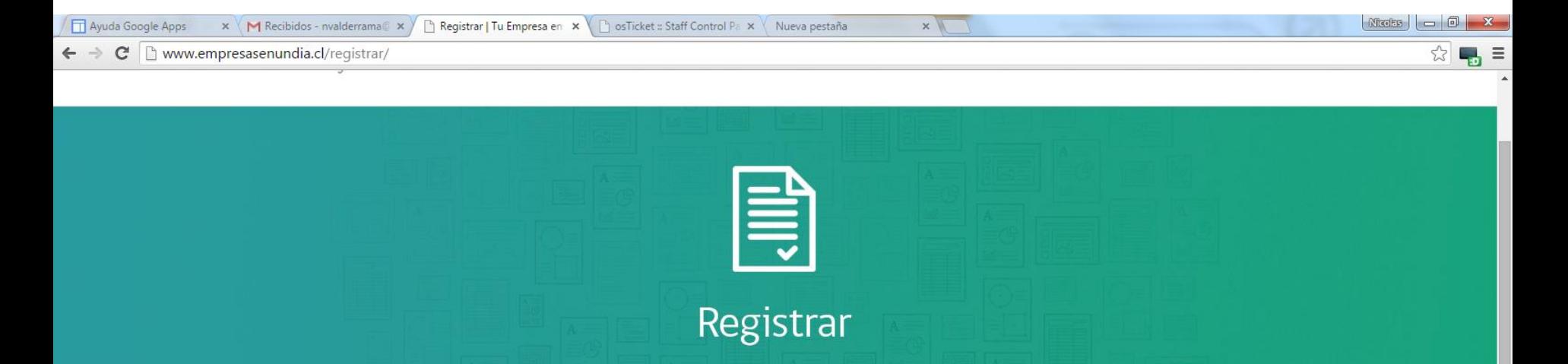

#### Revisar

- · Conocer más
- · Verificar nombre de marca y dominio
- · Consultar factibilidad territorial
- · Ver prequntas frecuentes

#### Registrar

- · Crear o migrar empresa
- · Firmar o continuar tramitación
- · Revisar y modificar empresas creadas
- · Agregar anotaciones
- · Cómo iniciar actividades

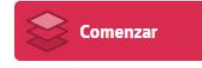

團

e

Ð

- · Obtener certificado de zonificación
- · Obtener certificado de número (Piloto)
- · Tramitar patente micro empresa familiar

Pg

Iw

#### ¿Cómo se puede crear una empresa?

La constitución de la sociedad puede hacerse gratuitamente a través de esta página. Sólo debes seguir los pasos señalados en este sitio y firmar en una notaría si no cuentas con firma electrónica avanzada. Terminado el proceso no es necesario publicar en el Diario Oficial o inscribir en el Conservador y tu empresa ya tendrá RUT. Una vez creada, puedes modificarla o transformarla a través del mismo portal y obtener de forma gratuita los certificados de vigencia, estatutos actualizados y anotaciones.

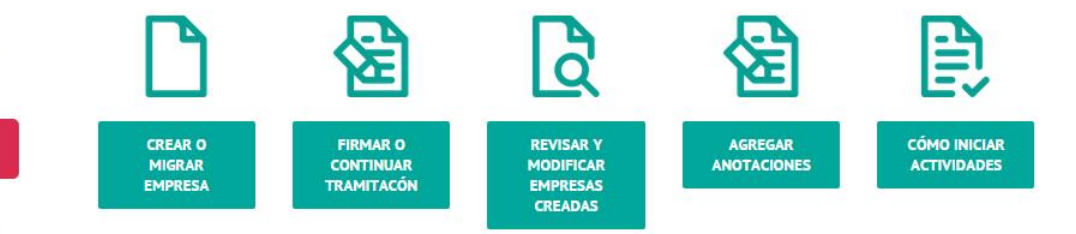

14:44 ES A Prail U D A 28-09-2015

## **10. Formulario de Constitución de una E.I.R.L.**

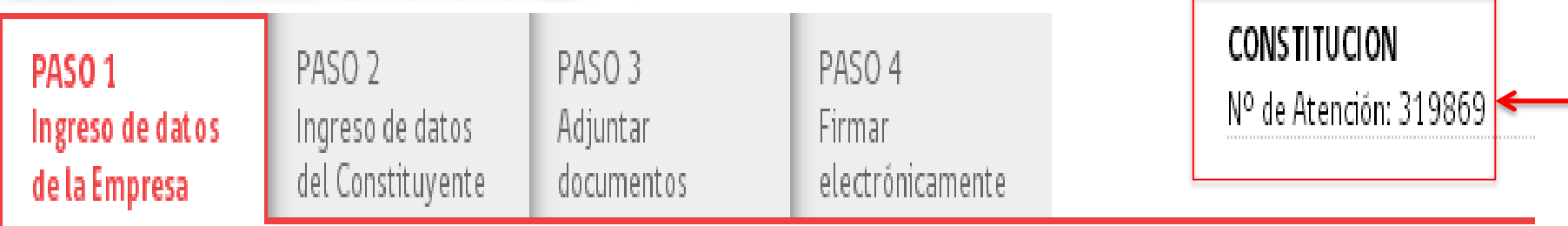

Paso 1, Ingreso de datos de la sociedad: En este paso se deben ingresar todos los datos de la sociedad, como nombre, capital , clausulas etc.

**Paso 2, Ingreso de Datos de los socios:** En este paso se deben ingresar los datos de los socios que constituirán la sociedad, como nombre, RUT, dirección y su aporte a la sociedad.

**Paso 3, Adjuntar documentos:** En este paso, se adjuntan documentos solo en dos caso, el primero solo cuando hay mujeres socias casadas bajo sociedad conyugal y siempre y cuando se acojan al articulo 150 del Código Civil, el otro caso es cuando empresas son socias de otras personas jurídicas.

**Paso 4, Firmar Electrónicamente:** Es el ultimo paso, en el cual los socios deben firmar con su Token o en su defecto si no lo tiene, ir directamente a la notaria con el N° de atención, que entregara el mismo sistema al ingresar a constituir.

## **11. Signos que encontraremos dentro de los formularios de constitución.**

Antes de comenzar, nos encontraremos con los siguientes signos , que nos indicara que acción realizar.

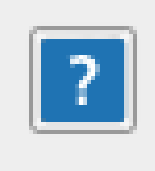

Este signo de interrogación, nos explicara que significa, cada información que nos pida el sistema,

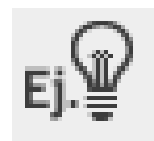

La ampolleta, nos dará sugerencias respecto que debemos poner en cada espacio.

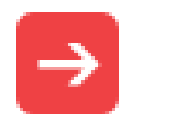

Avanzar

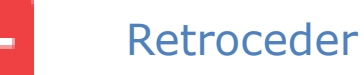

# Visitemos www.tuempresaenundia.cl

### **ESCRITO RESUMEN PARA FIRMA ANTE NOTARIO**

#### CONSTITUCION DE EMPRESA INDIVIDUAL DE RESPONSABILIDAD LIMITADA

**PRUEBA** 

E.I.R.L.

En Chile, a 28 de septiembre del 2015, ante el Registro Electrónico de Empresas y Sociedades, comparece: Rut

25 años de edad, Soltero, abogato, país de nacionalidad Chile, domiciliado en PRUEBA N°123 villa DULCE, comuna de CHILLAN, CHILLAN; el compareciente expone que viene en constituir empresa individual de responsabilidad limitada, que se regirá por las disposiciones de la ley número diecinueve mil ochocientos cincuenta y siete y sus modificaciones y demás leyes pertinentes, y en especial, por las disposiciones de los siguientes estatutos: ARTÍCULO PRIMERO DEL NOMBRE O RAZON SOCIAL: El nombre o razón social de la Empresa es "PRUEBA E.I.R.L.", pudiendo

funcionar y actuar, inclusive ante Bancos y Entidades Financieras con el nombre de fantasía de PRUEBA E.I.R.L. ARTÍCULO SEGUNDO OBJETO: La Empresa tendrá por objeto desarrollar las siguientes actividades: HACER PRUEBAS DEL RES. ARTÍCULO TERCERO DOMICILIO: El domicilio de la Empresa es PRUEBA Nº123 villa DULCE, comuna de CHILLAN, CHILLAN, sin perjuicio de que pueda establecer agencias, sucursales o establecimientos en el resto del país o en el extranjero. ARTÍCULO CUARTO DURACIÓN: La duración de la Empresa será, a contar de la fecha de la presente escritura, indefinida. ARTÍCULO QUINTO DEL CAPITAL SOCIAL: El capital de la Empresa es la cantidad de \$1.000.000 de pesos ; que el constituyente se obliga a aportar y pagar de la forma siguiente: A)

se obliga a enterar el equivalente al 100 por ciento del capital social, mediante el aporte de \$1.000.000 de pesos que entera y paga a la caja social en efectivo en este acto; ARTÍCULO SEXTO DE LA RESPONSABILIDAD DEL SOCIO: La responsabilidad del socio queda limitada al monto de su aporte. ARTÍCULO SÉPTIMO DE LA ADMINISTRACIÓN: La administración de la Empresa y

el uso de su razón social corresponderá a

LABARCA. ARTÍCULO OCTAVO DE LOS PODERES CONFERIDOS AL **ADMINISTRADOR:** REPRESENTACION ANTE INSTITUCIONES. Concurrir ante toda clase de autoridades políticas, administrativas, municipales, organismos o instituciones de derecho público, fiscales o semifiscales, autoridades de orden

## **TITULARES O NOTARIO FIRMAN ELECTRÓNICAMENTE**

Registro > Constitución > Proceso de Firmas

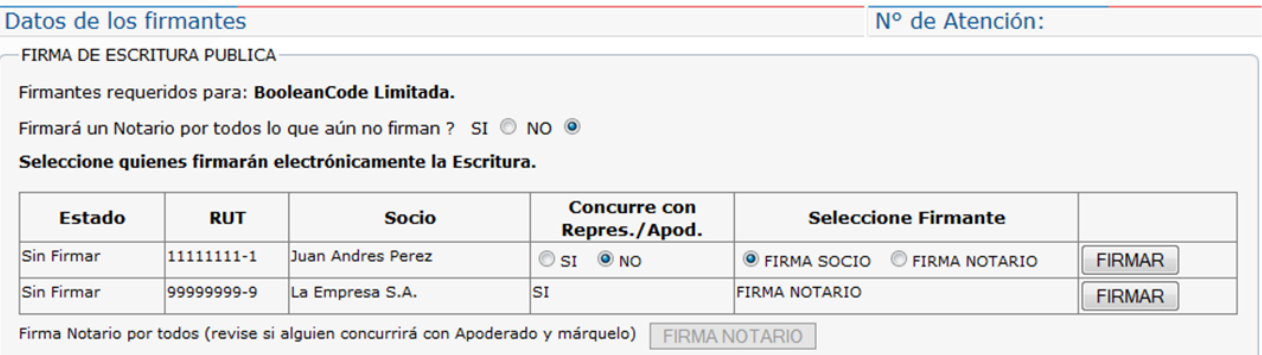

#### Registro > Constitución > Proceso de Firmas

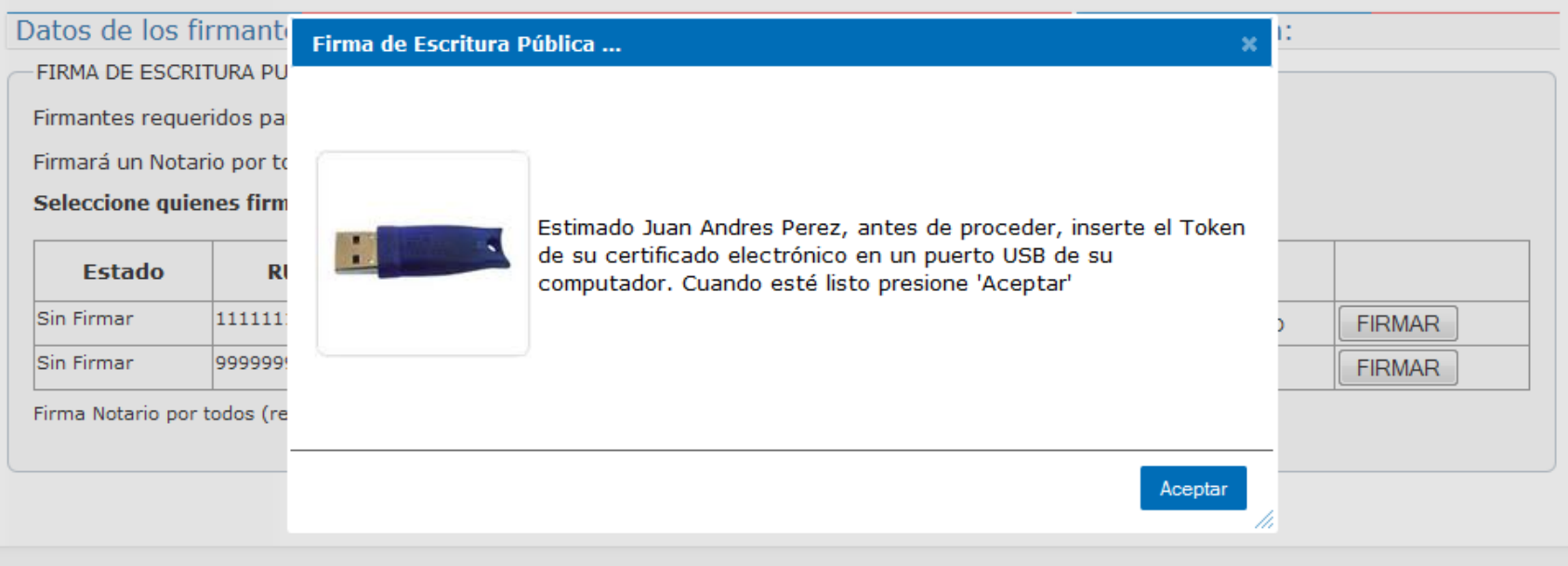

## **Una vez creada la sociedad, permite acceder a las demás opciones del**

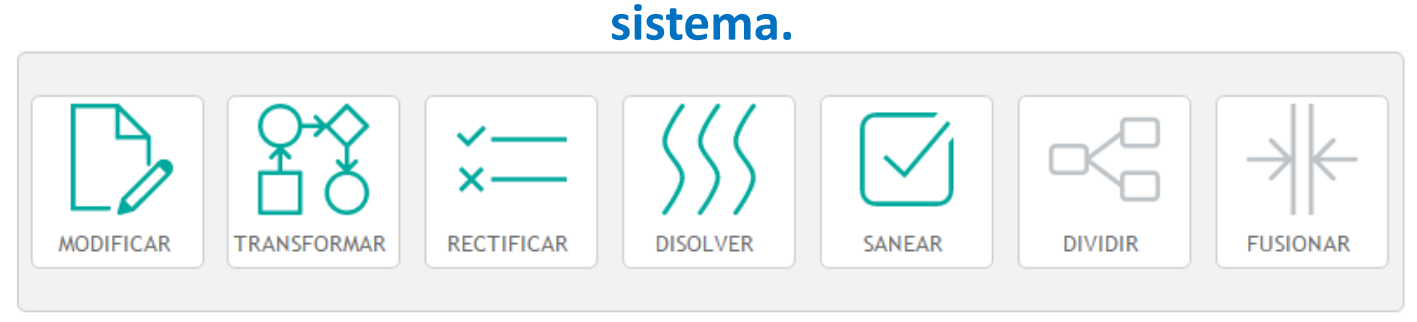

#### **CERTIFICADOS**

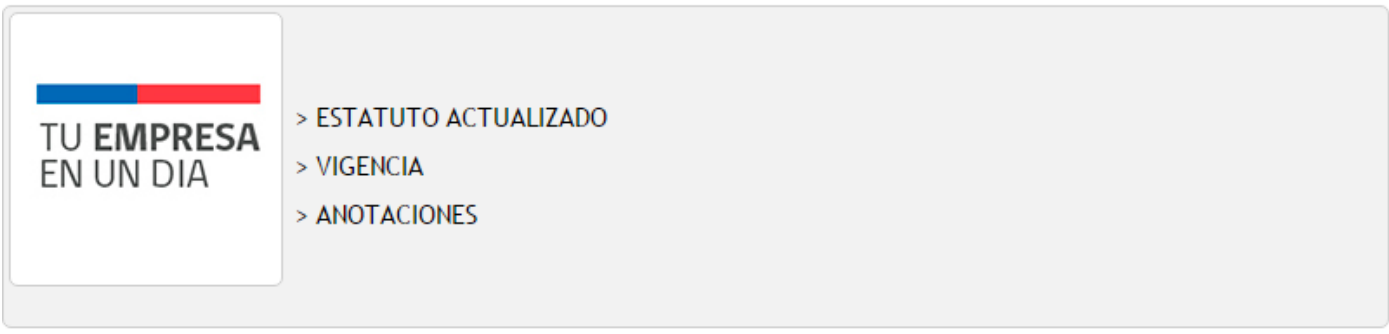

#### **OTROS SERVICIOS**

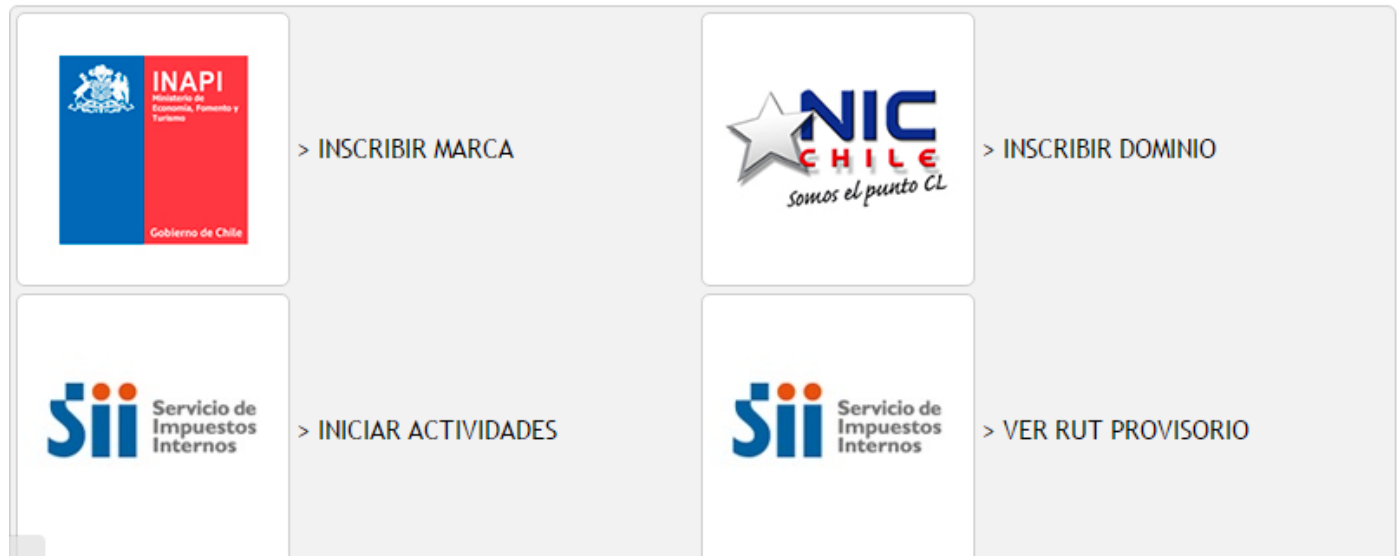

## CERTIFICADOS QUE SE PUEDEN OBTENER DE MANERA GRATUITA

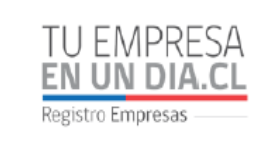

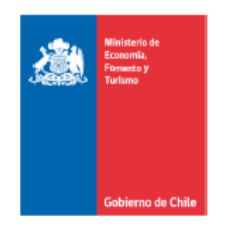

#### Gobierno de Chile

Ministerio de Economía, Fomento y Turismo Subsecretaría de Economía y Empresas de Menor Tamaño

#### **CERTIFICADO DE VIGENCIA**

El Registro de Empresas y Sociedades certifica que, a la fecha de emisión de este documento, la sociedad identificada a continuación se encuentra inscrita y no se ha registrado la suscripción de su Disolución.

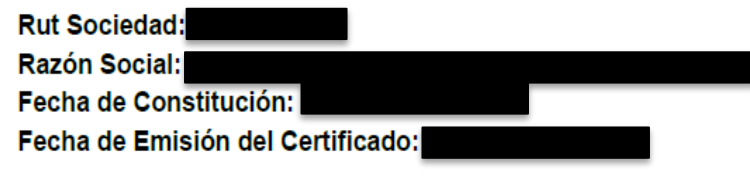

Este documento ha sido firmado electrónicamente de acuerdo con la ley 19.799. Para verificar la integridad y autenticidad de este documento puede consultar en www.registroempresas.cl, donde estará disponible por 60 días contados desde la fecha de emisión. El documento impreso es copia del documento original

## CERTIFICADOS QUE SE PUEDEN OBTENER DE MANERA GRATUITA

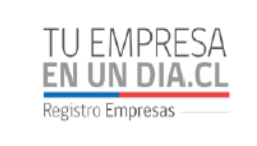

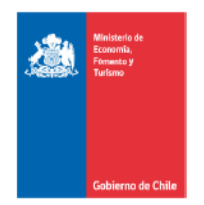

Gobierno de Chile

Ministerio de Economía, Fomento y Turismo Subsecretaría de Economía y Empresas de Menor Tamaño

#### **CERTIFICADO DE ESTATUTO ACTUALIZADO**

El Registro de Empresas y Sociedades certifica que, a la fecha de emisión de este documento, la sociedad identificada se encuentra regulada por el Estatuto, que los socios o constituyente han suscrito conforme a la ley.

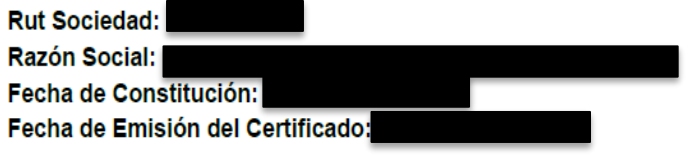

Este documento ha sido firmado electrónicamente de acuerdo con la ley 19.799. Para verificar la integridad y autenticidad de este documento puede consultar en www.registroempresas.cl, donde estará disponible por 60 días contados desde la fecha de emisión. El documento impreso es copia del documento original.

## CERTIFICADOS QUE SE PUEDEN OBTENER DE MANERA GRATUITA

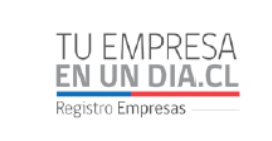

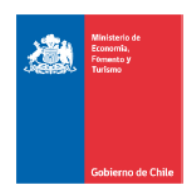

Gobierno de Chile

Ministerio de Economía, Fomento y Turismo Subsecretaría de Economía y Empresas de Menor Tamaño

#### **CERTIFICADO DE ANOTACIONES**

El Registro de Empresas y Sociedades, certifica que, a la fecha de emisión de este documento, la sociedad identificada a continuación, se encuentra sin Anotaciones vigentes.

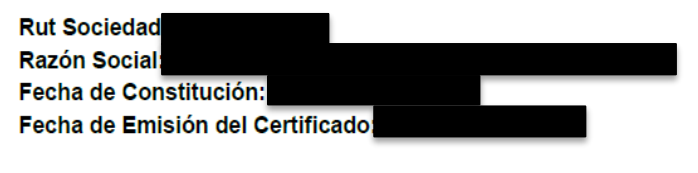

Este documento ha sido firmado electrónicamente de acuerdo con la ley 19.799. Para verificar la integridad y autenticidad de este documento puede consultar en www.registroempresas.cl, donde estará disponible por 60 días contados desde la fecha de emisión. El documento impreso es copia del documento original.